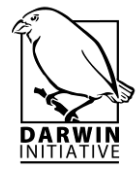

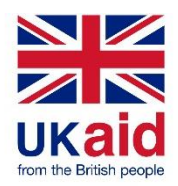

# **Darwin Initiative/D+ Project Half Year Report (due 31st October 2019)**

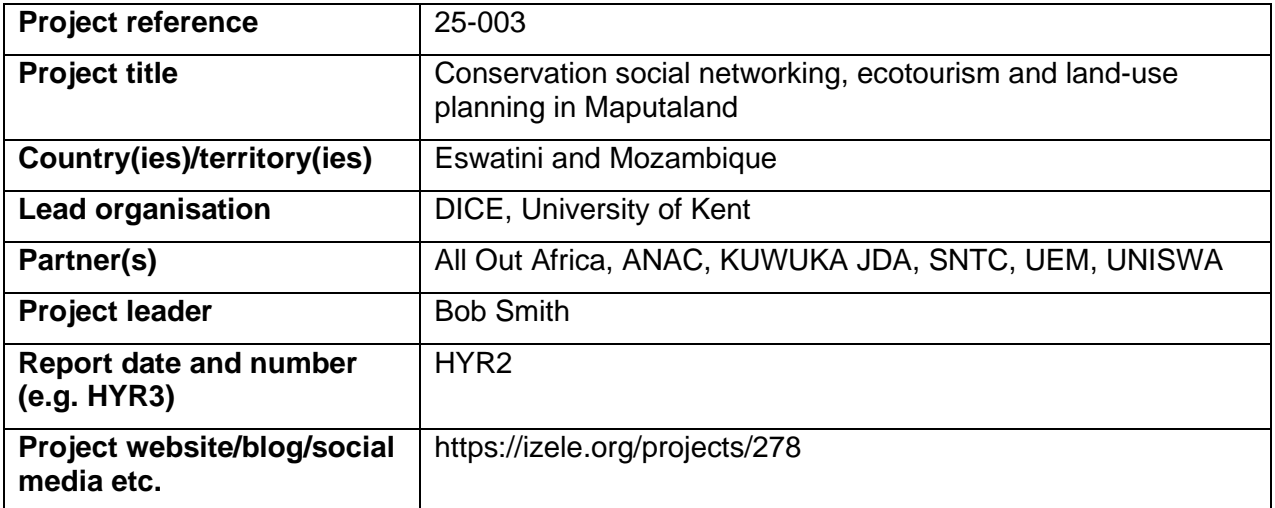

### **1. Outline progress over the last 6 months (April – Sept) against the agreed baseline timetable for the project (if your project has started less than 6 months ago, please report on the period since start up to end September).**

### **Output 1. Expand Izele to include Maputaland conservation areas and groups**

Activity 1.4. We continue to publicise Izele through social media, encourage the creation of new pages and support page development. In particular, All Out Africa and KUWUKA JDA have worked one-to-one with conservation groups so that the Izele network has increased from 160 to 201 pages, with 15 more from Eswatini and 23 more from Mozambique (with an additional 3 from South Africa). This includes pages for 4 protected areas from Eswatini and 3 from Mozambique. This builds on our activities in Year 1 that achieved Output 1.1.

## **Output 2. Add state, private and state ecotourism enterprises to Izele**

Activity 2.2, 2.4 and 2.5. KUWUKA JDA and DICE ran a workshop in Ponto do Ouro on May  $27<sup>th</sup>$  where we launched the ecotourism functionality, showed people how to add the ecotourism amenities tab to their Izele pages and got feedback on the ecotourism functionality (helping achieve Output 2.3). Both All Out Africa and KUWUKA JDA also worked one-to-one with ecotourism companies in Eswatini and Mozambique to create Izele pages, add ecotourism amenities tabs and get feedback on the Izele ecotourism functionality. This means that 33 ecotourism businesses are now advertising their services and activities on Izele (helping achieve Output 2.4).

Activity 2.3. We added new functionality to Izele based on user feedback to improve page content and so that people can better advertise the ecotourism activities they provide. Improving page content involved making changes to how text and photos are displayed and adding functionality so that people can share links to their TripAdvisor page. Improving the activities functionality involved adding new activities that can be displayed on the ecotourism amenities tab, revamping the background map and map functionality and adding a new feature so that users can search for specific activities and see where they are available on the map (Figure 1). This builds on our activities in Year 1 that achieved Output 2.2.

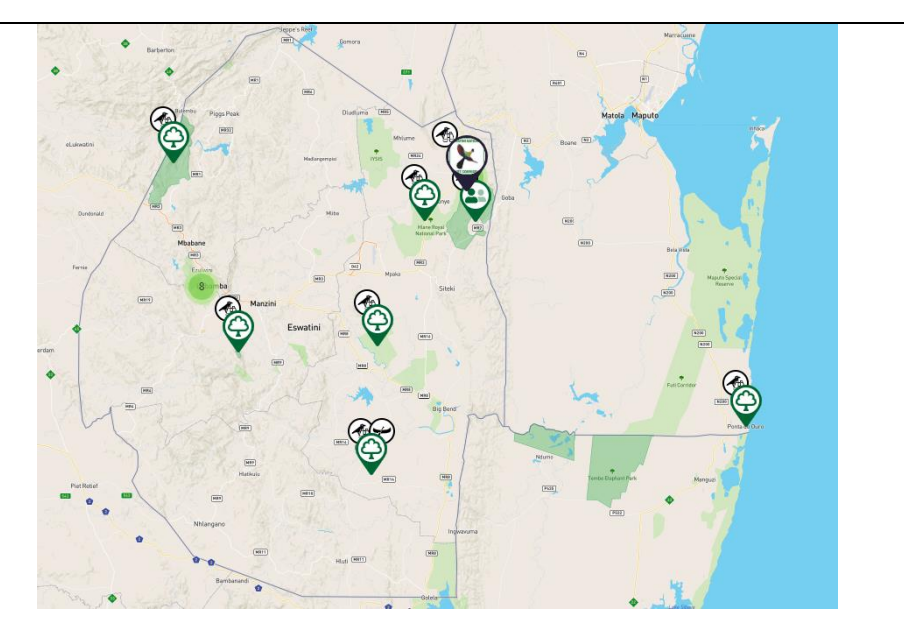

*Figure 1. Functionality allowing users to map where ecotourism activities are available, showing the updated background map and location of bird watching opportunities as specified by the different page managers.*

Activity 2.7. We continued to collect monitoring data on ecotourism business staff numbers and wages.

## **Output 3. Produce Maputaland conservation land-use zoning system**

Activity 3.1. We continued to update the GIS data in the conservation planning system, updating landcover, species distributions and conservation area coverage. This has involved producing a new list of priority species, based on national and international red lists of threatened species and using R and Maxent to map the distributions of these species (helping achieve Output 3.1).

## **Output 4. Build capacity in conservation social networking and planning**

4.1. All Out, KUWUKA JDA and DICE staff continue to train state, private and community conservation areas, groups and ecotourism enterprises to create and manage their own Izele pages. In addition, Izele staff have updated the help pages to reflect changes to the pages (helping achieve Output 4.1).

4.2. Nkosikhona Hlatshwayo from Eswatini began the MSc in Conservation Biology at DICE in September 2019 and is developing ideas for his research project that will involve using the Maputaland conservation planning system (helping achieve Output 4.4).

**2a. Give details of any notable problems or unexpected developments/lessons learnt that the project has encountered over the last 6 months. Explain what impact these could have on the project and whether the changes will affect the budget and timetable of project activities.**

The project has had to make time adjustments based on the delays that were caused by finding a new member of staff to lead activities from UEM (Universidade Eduardo Mondlane), and also delays in signing the Memorandum of Understanding between KUWUKA JDA and ANAC (Administração Nacional das Áreas de Conservação). This is all now in hand but means that we will need to increase the number of ecotourism businesses with Izele pages in the second half of Year 2. These delays also mean that the Eswatini workshop to launch the ecotourism

functionality (Output 2.4) and gap analysis workshop (Output 3.2) will take place during the second half of Year 2, instead of the first half as originally outlined in our logframe.

Recruiting the MSc student from Eswatini also took longer than planned and the process of obtaining a visa for him was much slower than we'd hoped, partly because of the rigmarole of obtaining a student visa. Fortunately, he was able to arrive only a couple of days late and in time for his first classes.

### **2b. Have any of these issues been discussed with LTS International and if so, have changes been made to the original agreement?**

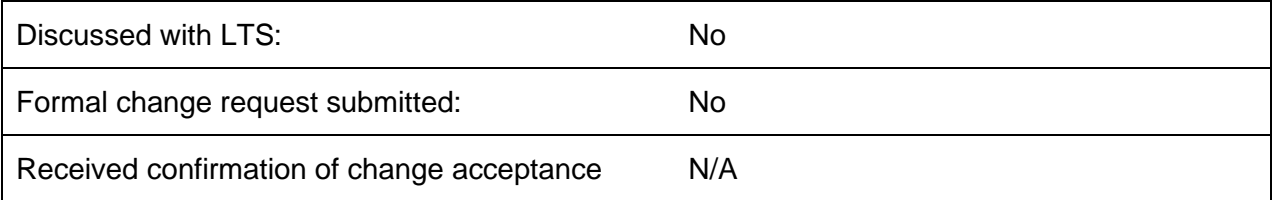

**3a. Do you currently expect to have any significant (e.g., more than £5,000) underspend in your budget for this year?**

**Yes**  $\Box$  **No**  $\boxtimes$  Estimated underspend: £

**3b. If yes, then you need to consider your project budget needs carefully.** Please remember that any funds agreed for this financial year are only available to the project in this financial year.

If you anticipate a significant underspend because of justifiable changes within the project, please submit a rebudget Change Request as soon as possible. There is no guarantee that Defra will agree a rebudget so please ensure you have enough time to make appropriate changes if necessary.

### **4. Are there any other issues you wish to raise relating to the project or to Darwin's management, monitoring, or financial procedures?**

N/A

**If you were asked to provide a response to this year's annual report review with your next half year report, please attach your response to this document. Additionally, if you were funded under R25 and asked to provide further information by your first half year report, please attach your response as a separate document.**

**Please note: Any planned modifications to your project schedule/workplan can be discussed in this report but should also be raised with LTS International through a Change Request. Please DO NOT send these in the same email.**

Please send your **completed report by email** to [Darwin-Projects@ltsi.co.uk.](mailto:Darwin-Projects@ltsi.co.uk) The report should be between 2-3 pages maximum. **Please state your project reference number in the header of your email message e.g. Subject: 25-035 Darwin Half Year Report**